## JAWAHARLAL NEHRU TECHNOLOGICAL UNIVERSITY HYDERABAD MCA III Semester Examinations, January - 2018 LINUX PROGRAMMING

# Time: 3 Hours

FirstRanker.com

Note: This question paper contains two parts A and B.

Part A is compulsory which carries 20 marks. Answer all questions in Part A. Part B consists of 5 Units. Answer any one full question from each unit. Each question carries 8 marks and may have a, b, c as sub questions.

## PART - A

|          |                                                                                                    | 5 × 4 Marks = 20      |
|----------|----------------------------------------------------------------------------------------------------|-----------------------|
| 1.a)     | What are filters? List out various filters available in linux.                                         | [4]                   |
| b)       | Distinguish between dup() and dup2() system calls.                                                     | [4]                   |
| c)       | Explain the sleep() function with syntax.                                                              | [4]                   |
| d)       | Explain briefly about file locking with semaphores.                                                    | [4]                   |
| e)       | Explain the necessity of socket address structures.                                                    | [4]                   |
| PART - B |                                                                                                    |                       |
|          |                                                                                                    | 5 × 8 Marks = 40      |
| 2.a)     | Explain associative arrays.                                                                            |                       |
| b)       | Write a shell script to find the factorial of a number.                                                | [4+4]                 |
|          | OR                                                                                                    |                       |
| 3.a)     | Explain various patterns and actions in awk.                                                           |                       |
| b)       | Write an awk script to perform simple arithmetic operations.                                           | [4+4]                 |
| 4.0      | Funding and the state of the state of                                                                  |                       |
| 4.a)     | Explain the support given by kernel for files in detail.                                               | 1. in 1. 1. in . 61.0 |
| b)       | What do you mean by a hole in a file? How does the use of lseek() results in with on overally results. | [4+4]                 |
|          | Explain with an example program.<br>OR                                                                 | [4+4]                 |
| 5.a)     | Explain the following system calls:                                                                    |                       |
| 5.a)     | i) open() ii) seek() iii) read() iv) link().                                                           |                       |
| b)       | Explain directory handling system calls.                                                               | [4+4]                 |
| 0)       | Explain directory nanding system cans.                                                                 | [1.1]                 |
| 6.a)     | Differentiate between fork() and vfork().                                                              |                       |
| b)       | Write the syntax of six versions of exec functions and also e                                          | explain how these     |
|          | functions differ from each other?                                                                      | [4+4]                 |
| OR       |                                                                                                    |                       |
| 7.       | Explain the below system calls with the help of syntax and examples:                                   |                       |
|          | a) kill b) raise c) alarm d) pause e) abort                                                            | [8]                   |

Code No: 813AM

www.FirstRanker.com

www.FirstRanker.com

**R13** 

Max. Marks: 60

FirstRanker.com

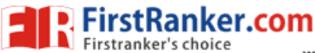

## www.FirstRanker.com

www.FirstRanker.com

[4+4]

- 8. Explain the following concepts about pipes: a) Pipes between two process b) Pipes among three process in a shell. [4+4] OR
- Define unnamed pipe? How do we create unnamed pipe? Explain the limitations of 9.a) unnamed pipe.
- Write a program to accept the two integer numbers accepted by child, add them and result b) should be passed to parent. Parent process should print result on the screen using pipes.
- 10.a) Explain briefly about the following socket APIs with clear syntax: i) socket() ii) bind() iii) listen() iv) accept() v)connect()
  - b) Compare various IPC mechanisms. [4+4]

#### OR

- 11.a) Compare the IPC functionality provided by message queues with shared memory. [4+4]
  - b) Explain how to handle multiple simultaneous clients.

SHOLER ANNOLOGIN 

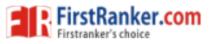